## Ik weet niet hoe ik kan afdrukken op de volumeprinters

## 26-04-2024 03:15:31

## **FAQ-artikel afdrukken**

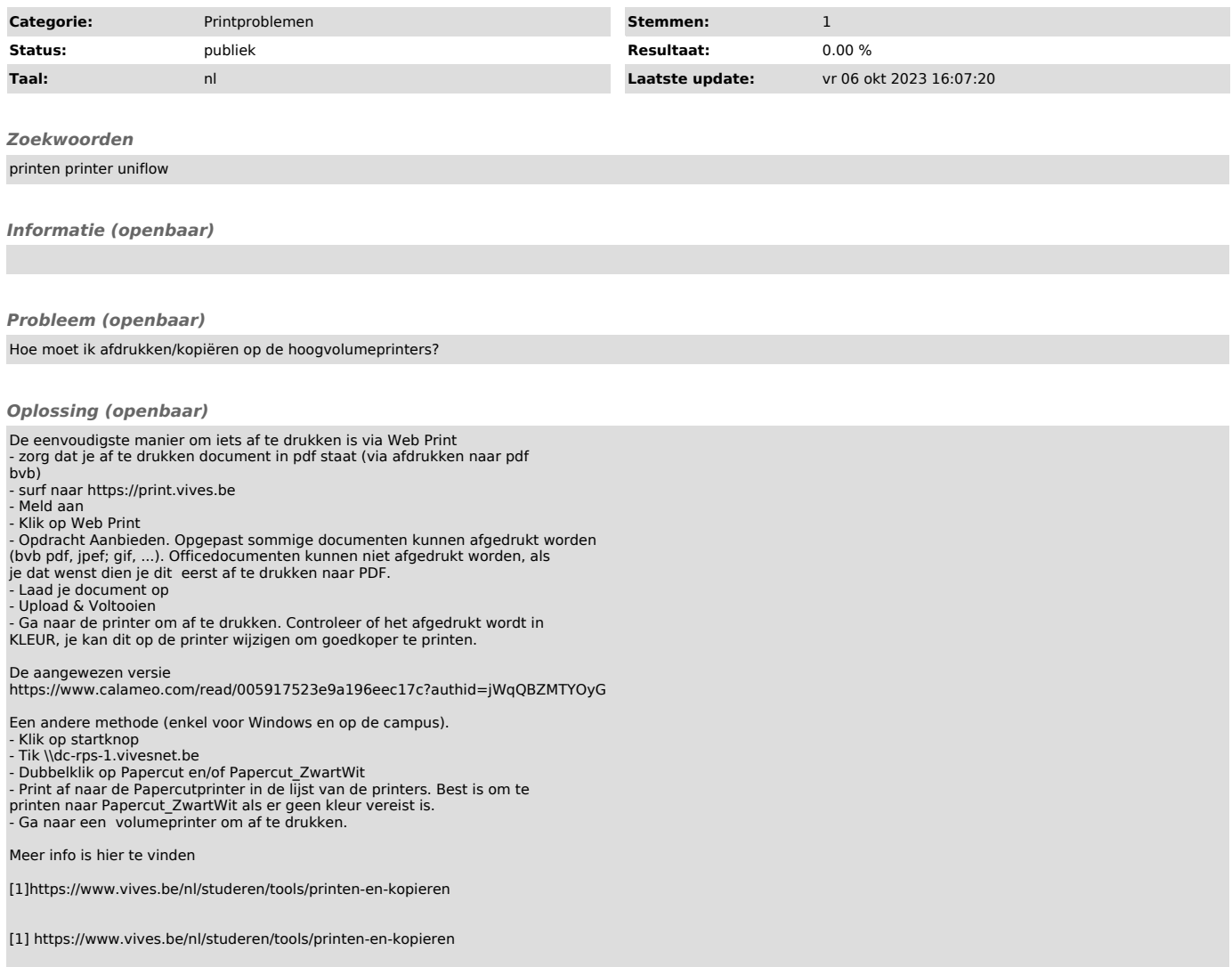